## <span id="page-0-0"></span>Traduzione di LTL in GBA (I)

Ogni formula *G* di LTL può essere "tradotta" in un automa A*<sup>G</sup>* che accetta esattamente i modelli di *G*:

$$
\mathcal{L}(\mathcal{A}_G)=\{\mathcal{M}\mid \mathcal{M}\models G\}
$$

#### **Step 1: costruzione di un tableau per** *G*

Si costruisce un tableau  $T = (N, \Delta_T, \{n_0\}, L_T, \Sigma_T, F_T)$  per la formula *G* da tradurre (in cui sono eventualmente stati cancellati i nodi chiusi), dove:

- *N* è l'insieme dei nodi,
- *• n*<sub>0</sub> ∈ *N* è la radice,
- ∆*<sup>T</sup>* è la relazione padre-figlio,
- Σ*<sup>T</sup>* è l'alfabeto:

$$
\Sigma_T = 2^{\text{subf}(G) \cup \{\bigcirc B | B \in \text{subf}(G)\}}
$$

- *L<sup>T</sup>* : *N* → Σ è la funzione di etichettatura dei nodi;
- $\mathcal{F}_{\mathcal{T}} = \{f_{\mathcal{E}_1},...,f_{\mathcal{E}_m}\}$ , dove  $\underline{E}_1,...,\underline{E}_m$  sono tutte le eventualities in *subf*(*G*) e per ogni  $i = 1, ..., m$ , se  $E_i = \Diamond A_i$

$$
f_{E_i} = \{ n \in N \mid E_i \notin L_T(n) \text{ oppure } A_i \in L_T(n) \}
$$

Dal tableau per la formula si cancellano tutti i nodi contraddittori.

Iterativamente:

- Se l'etichetta di un nodo *N* contiene un atomo e la sua negazione, *N* viene cancellato.
- Se sono stati cancellati **tutti i figli** di un nodo *N*, il nodo *N* viene cancellato.

# Traduzione di LTL in GBA (II)

**Step 2: dal tableau si estrae l'automa che rappresenta** *G* Da  $T = (N, \Delta_T, \{n_0\}, L_T, \Sigma_T, F_T)$  si estrae il **grafo degli stati** (nodi a cui è applicata la regola NEXT), ciascuno dei quali è etichettato dalla congiunzione dei letterali del nodo corrispondente.

$$
A_G=(S,\Delta,I,L,2^{2^P},F)
$$

**Stati:**

*S* = { $n ∈ N ∣ n$  è espanso mediante la regola NEXT}

#### **Stati iniziali:**

*I* =  ${f \circ f}$  =  $S$  | esiste un cammino in *T* da  $n_0$  a *n* in cui *n* è l'unico elemento di *S* (nel cammino non è mai applicata la regola NEXT)}

#### **Relazione di transizione:**

 $\Delta = \{ (n_i, n_j) \mid n_i, n_j \in S \text{ e esiste un cammino in } T \text{ da } n_i \text{ a } n_j \}$ che non contiene altri elementi di *S* oltre a *n<sup>i</sup>* e *nj*} Eestrazione dell'automa dal tableau (segue)

**Etichette:**

*L*(*n*) =  $\ell_1$  ∧ ... ∧  $\ell_k$  dove  $\ell_1$ , ...,  $\ell_k$  sono tutti i letterali che occorrono in  $L_7(n)$ (se  $k = 0$  allora  $L(n) = T$ )

**Stati di accettazione:**  $F = \{f_1, ..., f_m\}$ , dove per ogni  $i = 1, ..., m$ 

 $f_i = (f_{F_i} \cap S)$ 

**Si ottiene un GBA etichettato da congiunzioni di letterali**

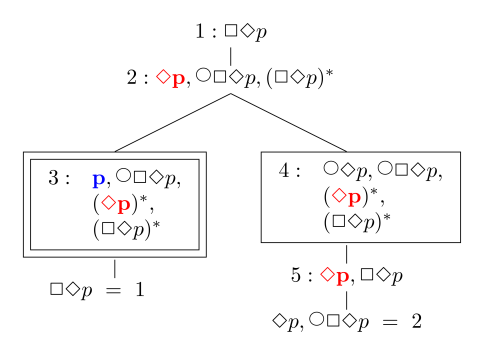

 $P = \{p\}.$ 

Non ci sono nodi chiusi da cancellare.

3 e 4 sono stati.

Nodi di accettazione per  $\Diamond p$ : {1, 3}

 $\mathcal{A}_{\Box \Diamond p} = (S, \Delta, I, L, 2^{2^p}, \{f_1\})$ , dove: *S* = {3, 4}, ∆ = *S* × *S*, *I* = {3, 4}, *f*<sub>1</sub> = {3}, *L*(3) = *p*, *L*(4) = ⊤

### Esempio 1: semplificazione dell'automa

L'automa  $A_{\Box \Diamond p} = (S, \Delta, I, L, 2^{2^p}, \{f_1\})$  si può semplificare nel BA in cui c'è un unico insieme di stati di accettazione:  $F = \{3\}.$ 

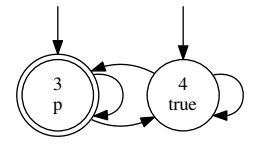

**Semplificazione:** se tra le sottoformule della formula iniziale c'è una sola eventuality *E*, allora si costruisce direttamente un BA con  $F = f_F$ .

**Nota:** se la formula iniziale non contiene eventualities, allora tutti gli stati sono stati di accettazione dell'automa.

### Esempio 2

Costruendo un tableau manualmente, si può effettuare il controllo di cicli anche su nodi generati dall'applicazione della regola NEXT (che non contengono formule marcate)

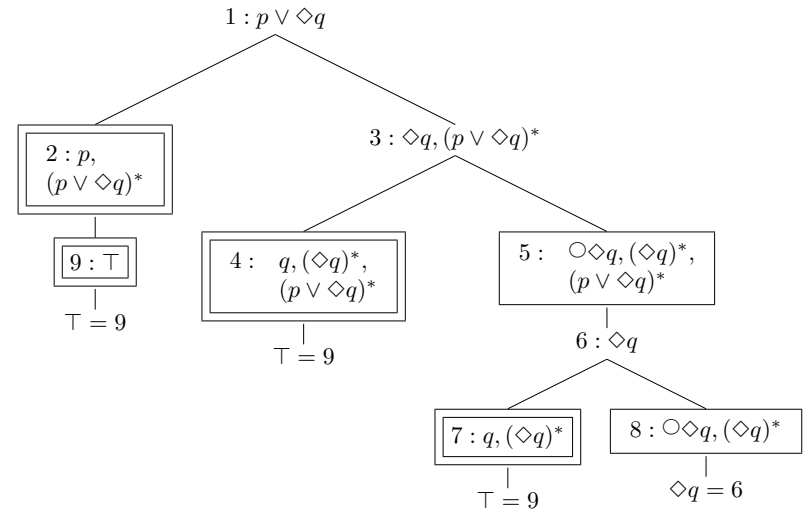

## Esempio 2: l'automa

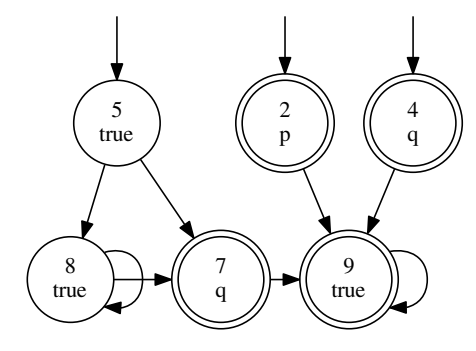

### Esempio 3

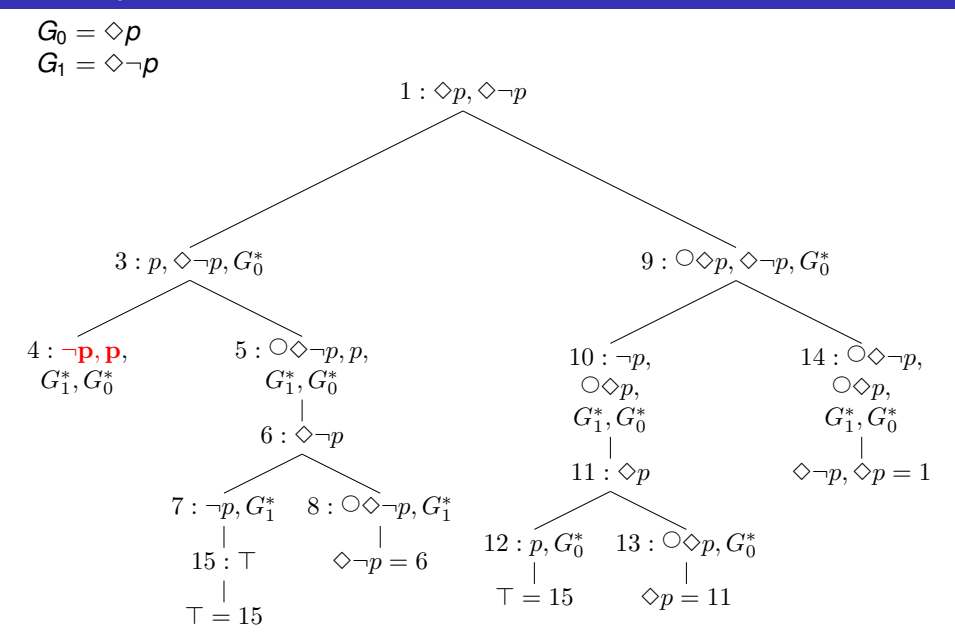

#### Dopo aver cancellato i nodi chiusi

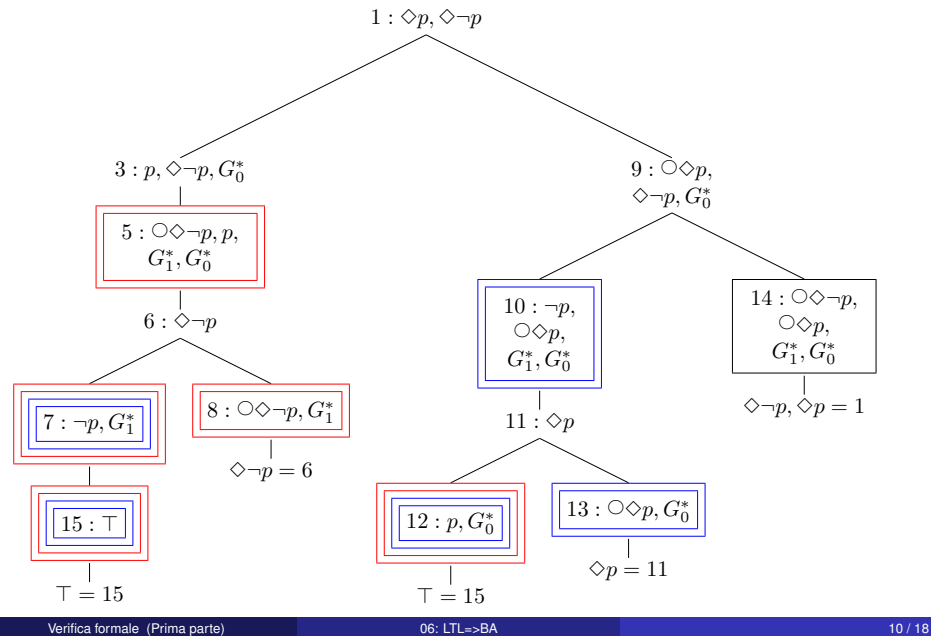

## Esempio 3: l'automa

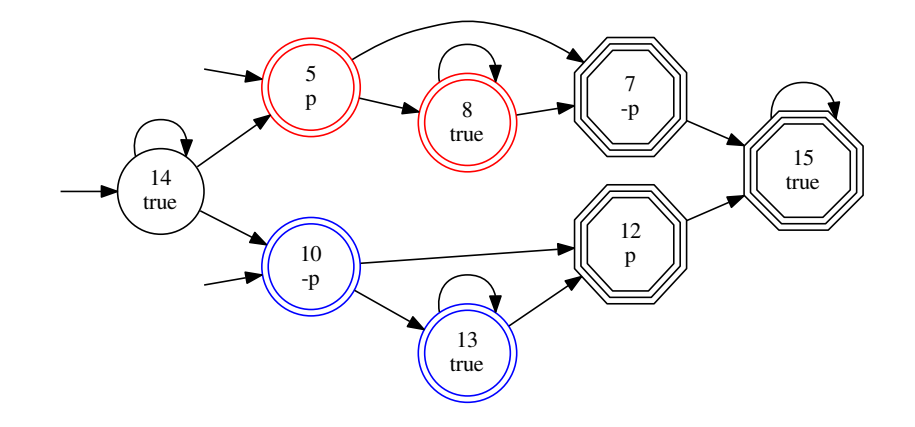

$$
F=\{f_1,f_2\}, \,con\, f_1=\{5,7,8,12,15\}\hbox{ e } f_2=\{7,10,12,13,15\}
$$

## Algoritmo (vedi dettagli sulle dispense)

La costruzione automatica dell'automa A*<sup>G</sup>* a partire dalla formula *G* avviene in genere senza passare per la costruzione intermedia del tableau:

- non vengono memorizzati tutti i nodi del tableau, per poi cancellare quelli che non interessano;
- ogni nodo è una struttura dati con diverse componenti:
	- un identificatore unico;
	- l'insieme degli archi entranti nel nodo;
	- l'insieme delle formule che devono essere ancora espanse;
	- l'insieme dei letterali nel nodo;
	- l'insieme delle formule marcate:
	- l'insieme delle formule della forma *A*
- I nodi vengono modificati via via che si procede nella loro espansione (ad esempio, quando si espande *A* ∧ *B*, si aggiungono al campo "formule da espandere" le formule *A* e *B*, e *A* ∧ *B* viene spostata dal campo "formule da espandere" al campo "formule marcate").
- Un nodo viene "duplicato" solo quando gli si applica una regola che fa ramificare.
- Il controllo di cicli viene effettuato soltanto quando termina l'espansione statica di un nodo

## Relazione tra la formula iniziale e l'automa generato dalla traduzione

L'automa A*<sup>G</sup>* generato dalla traduzione della formula *G* è tale che:

L(A*G*) **è l'insieme dei modelli di** *G*

(ogni parola accettata rappresenta un modello di *G*, e viceversa). Quindi *G* è soddisfacibile sse  $\mathcal{L}(A_G) \neq \emptyset$ .

#### **Complessità della traduzione**

Il numero di nodi costruiti ed il tempo per costruirli è esponenziale nella dimensione della formula iniziale.

L'esperienza mostra comunque che generalmente l'automa costruito è relativamente piccolo.

### Esecuzioni e interpretazioni temporali

Sia *G* una formula e A*<sup>G</sup>* l'automa che rappresenta *G*.

Ogni esecuzione  $\rho = s_0, s_1, s_2, ...$  di  $\mathcal{A}_G$  rappresenta un insieme di interpretazioni temporali: tutte le interpretazioni  $M$  tali che

• per ogni 
$$
i \in \mathbb{N}
$$
:  $\mathcal{M}_i \models L(s_i)$ .

In altri termini, se *Literals*(*si*) è l'insieme di letterali che etichettano in nodo del tableau corrispondente a *s<sup>i</sup>* , allora l'esecuzione ρ rappresenta le interpretazioni  $M$  tali che per ogni  $i \in \mathbb{N}$ :

• se 
$$
p \in \text{Literals}(N_i)
$$
 allora  $p \in \mathcal{M}(i)$ ,

• se 
$$
\neg p \in Literals(N_i)
$$
 allora  $p \notin M(i)$ .

In particolare, un'interpretazione rappresentata da  $\rho$  è l'interpretazione  $\mathcal{M},$ con:

$$
\mathcal{M}(i) = \mathit{Literals}(N_i) \cap P
$$

(per ogni  $p \in P$ :  $p \in \mathcal{M}(i)$  sse  $p \in \mathcal{L}$ *iterals* $(N_i)$ ).

#### **Se** ρ **è un'esecuzione di accettazione di** A*<sup>G</sup>* **, allora ogni interpretazione rappresentata da** ρ **è un modello di** *G***.**

# Esempio: A✸*p*∧✸¬*<sup>p</sup>*

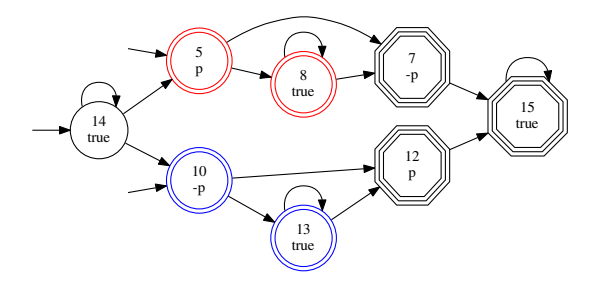

 $\rho =$  14, 14, 5, 8, 8, 7, 15 $^\omega$  è un'esecuzione di accettazione. Rappresenta tutte le interpretazioni M tali che  $M_2 \models p e M_5 \models \neg p$ .

Ad esempio:  $M(0) = \{p\}, M(1) = \emptyset, M(2) = \{p\},$  $M(3) = M(4) = M(5) = \emptyset$ ,  $M(6) = \{p\}$  e  $M(k) = \emptyset$  per  $k > 6$ . O anche:  $M(2) = \{p\} e M(i) = \emptyset$  se  $i \neq 2$ .<br>O anche:  $M(5) = \emptyset e M(i) = \{p\}$  se  $i \neq 5$ .  $M(5) = \emptyset$  e  $M(i) = \{p\}$  se  $i \neq 5$ .

 $\rho' =$  5, 8 $^{\omega}$  non è un'esecuzione di accettazione, e non tutte le interpretazioni che rappresenta sono modelli di ✸*p* ∧ ✸¬*p*: ad esempio, rappresenta anche M tale che  $\mathcal{M}(i) = \{p\}$  per ogni *i*.

# Esercizio: A*<sup>p</sup>*∨✸*<sup>q</sup>*

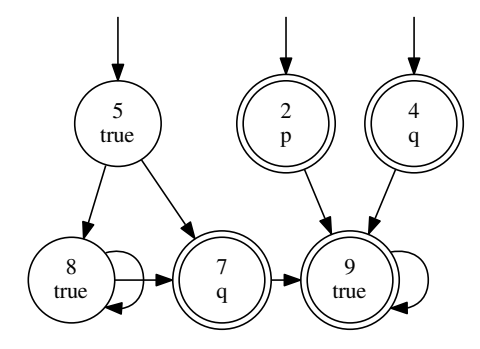

Determinare un'esecuzione d'accettazione ρ di  $A$ <sub>ρ∨◇*α*</sub>, un'interpretazione *M* rappresentata da  $\rho$  e dimostrare che  $\mathcal{M} \models p \vee \Diamond q$ 

Determinare un'esecuzione  $\rho'$  che non sia d'accettazione e un'interpretazione  $\mathcal{M}'$  rappresentata da  $\rho'$  tale che  $\mathcal{M}'\not\models p\lor\Diamond q$ 

#### <http://spinroot.com/spin/whatispin.html>

**Spin** is a widely used open-source software verification tool. The tool can be used for the formal verification of multi-threaded software applications. The tool was developed at Bell Labs in the Unix group of the Computing Sciences Research Center, starting in 1980, and has been available freely since 1991. Spin continues to evolve to keep pace with new developments in the field. In April 2002 the tool was awarded the ACM **System Software Award**.

- <span id="page-17-0"></span>È stato utilizzato per identificare errori logici nella progettazione di sistemi distribuiti, sistemi operativi, protocolli di comunicazione, algoritmi concorrenti, software di controllo per veicoli spaziali, ecc
- Usa tecniche che gli consentono di trattare problemi di grandi dimensioni in modo efficiente
- Utilizza un linguaggio di alto livello, **PROMELA** per la descrizione dei sistemi
- È disponibile un tool, **modex**, che consente di sintetizzare automaticamente un modello PROMELA a partire da codice C concorrente
- Può eseguire simulazioni random e interattive
- Esempi di applicazioni:<https://spinroot.com/spin/success.html>